# Package 'labeling'

February 20, 2015

<span id="page-0-0"></span>Type Package Title Axis Labeling Version 0.3 Date 2014-08-22 Author Justin Talbot Maintainer Justin Talbot <justintalbot@gmail.com> Description Provides a range of axis labeling algorithms License MIT + file LICENSE | Unlimited LazyLoad no Collate 'labeling.R' Repository CRAN Repository/R-Forge/Project labeling Repository/R-Forge/Revision 16 Repository/R-Forge/DateTimeStamp 2014-08-23 05:53:23 Date/Publication 2014-08-23 14:57:53 NeedsCompilation no

# R topics documented:

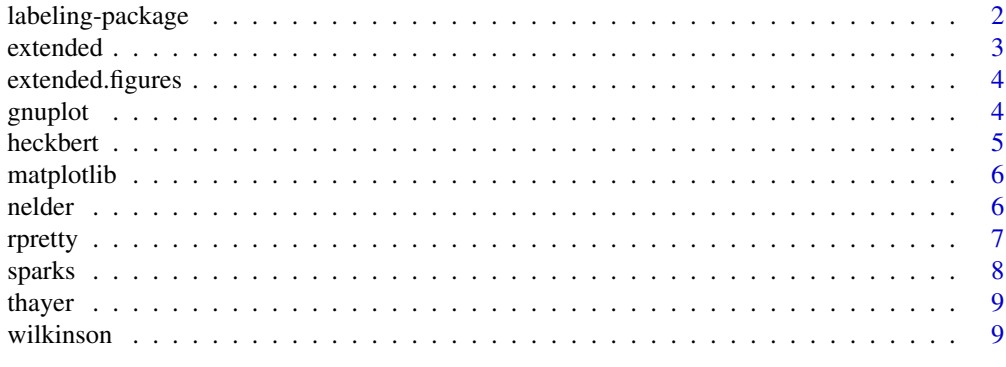

**Index** [11](#page-10-0)

<span id="page-1-0"></span>labeling-package *Axis labeling*

#### Description

Functions for positioning tick labels on axes

#### Details

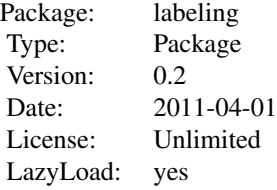

Implements a number of axis labeling schemes, including those compared in An Extension of Wilkinson's Algorithm for Positioning Tick Labels on Axes by Talbot, Lin, and Hanrahan, Info-Vis 2010.

#### Author(s)

Justin Talbot <justintalbot@gmail.com>

#### References

Heckbert, P. S. (1990) Nice numbers for graph labels, Graphics Gems I, Academic Press Professional, Inc. Wilkinson, L. (2005) The Grammar of Graphics, Springer-Verlag New York, Inc. Talbot, J., Lin, S., Hanrahan, P. (2010) An Extension of Wilkinson's Algorithm for Positioning Tick Labels on Axes, InfoVis 2010.

# See Also

[extended](#page-2-1), [wilkinson](#page-8-1), [heckbert](#page-4-1), [rpretty](#page-6-1), [gnuplot](#page-3-1), [matplotlib](#page-5-1), [nelder](#page-5-2), [sparks](#page-7-1), [thayer](#page-8-2), [pretty](#page-0-0)

# Examples

heckbert(8.1, 14.1, 4) # 5 10 15 wilkinson(8.1, 14.1, 4) # 8 9 10 11 12 13 14 15 extended(8.1, 14.1, 4) # 8 10 12 14 # When plotting, extend the plot range to include the labeling # Should probably have a helper function to make this easier data(iris) x <- iris\$Sepal.Width y <- iris\$Sepal.Length

#### <span id="page-2-0"></span>extended 3

```
x1 \leq - extended(min(x), max(x), 6)
yl <- extended(min(y), max(y), 6)
plot(x, y,
    xlim=c(min(x,xl),max(x,xl)),
    ylim=c(min(y,yl),max(y,yl)),
    axes=FALSE, main="Extended labeling")
axis(1, at=xl)
axis(2, at=yl)
```
<span id="page-2-1"></span>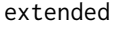

An Extension of Wilkinson's Algorithm for Position Tick Labels on *Axes*

# Description

extended is an enhanced version of Wilkinson's optimization-based axis labeling approach. It is described in detail in our paper. See the references.

# Usage

```
extended(dmin, dmax, m, Q = c(1, 5, 2, 2.5, 4, 3),
 only.loose = FALSE, w = c(0.25, 0.2, 0.5, 0.05)
```
#### Arguments

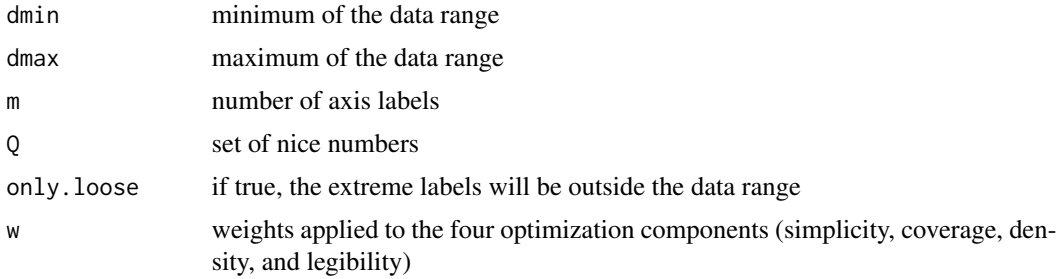

#### Value

vector of axis label locations

#### Author(s)

Justin Talbot <justintalbot@gmail.com>

#### References

Talbot, J., Lin, S., Hanrahan, P. (2010) An Extension of Wilkinson's Algorithm for Positioning Tick Labels on Axes, InfoVis 2010.

<span id="page-3-0"></span>

# Description

Generates Figures 2 and 3 from our paper.

# Usage

```
extended.figures(samples = 100)
```
# Arguments

samples number of samples to use (in the paper we used 10000, but that takes awhile to run).

## Value

produces plots as a side effect

# Author(s)

Justin Talbot <justintalbot@gmail.com>

# References

Talbot, J., Lin, S., Hanrahan, P. (2010) An Extension of Wilkinson's Algorithm for Positioning Tick Labels on Axes, InfoVis 2010.

<span id="page-3-1"></span>gnuplot *gnuplot's labeling algorithm*

# Description

gnuplot's labeling algorithm

#### Usage

gnuplot(dmin, dmax, m)

# Arguments

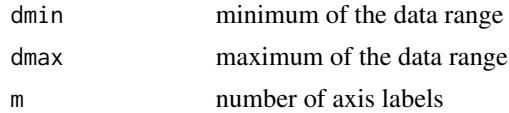

#### <span id="page-4-0"></span>heckbert 5

# Value

vector of axis label locations

# Author(s)

Justin Talbot <justintalbot@gmail.com>

# References

<http://www.gnuplot.info/>

# <span id="page-4-1"></span>heckbert *Heckbert's labeling algorithm*

# Description

Heckbert's labeling algorithm

# Usage

heckbert(dmin, dmax, m)

# Arguments

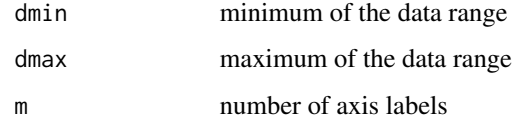

# Value

vector of axis label locations

#### Author(s)

Justin Talbot <justintalbot@gmail.com>

# References

Heckbert, P. S. (1990) Nice numbers for graph labels, Graphics Gems I, Academic Press Professional, Inc.

<span id="page-5-1"></span><span id="page-5-0"></span>

# Description

Matplotlib's labeling algorithm

# Usage

matplotlib(dmin, dmax, m)

# Arguments

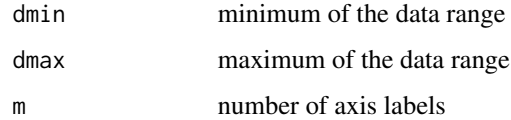

# Value

vector of axis label locations

# Author(s)

Justin Talbot <justintalbot@gmail.com>

#### References

<http://matplotlib.sourceforge.net/>

<span id="page-5-2"></span>nelder *Nelder's labeling algorithm*

# Description

Nelder's labeling algorithm

# Usage

```
nelder(dmin, dmax, m,
 Q = c(1, 1.2, 1.6, 2, 2.5, 3, 4, 5, 6, 8, 10)
```
#### <span id="page-6-0"></span>rpretty and the contract of the contract of the contract of the contract of the contract of the contract of the contract of the contract of the contract of the contract of the contract of the contract of the contract of th

# Arguments

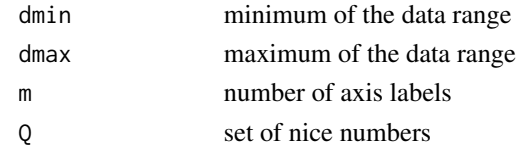

# Value

vector of axis label locations

#### Author(s)

Justin Talbot <justintalbot@gmail.com>

# References

Nelder, J. A. (1976) AS 96. A Simple Algorithm for Scaling Graphs, Journal of the Royal Statistical Society. Series C., pp. 94-96.

<span id="page-6-1"></span>rpretty *R's pretty algorithm implemented in R*

# Description

R's pretty algorithm implemented in R

#### Usage

rpretty(dmin, dmax,  $m = 6$ ,  $n =$  floor(m) - 1,  $min.n = n\%/23$ , shrink.sml = 0.75, high.u.bias = 1.5,  $u5.bias = 0.5 + 1.5 * high.u.bias)$ 

# Arguments

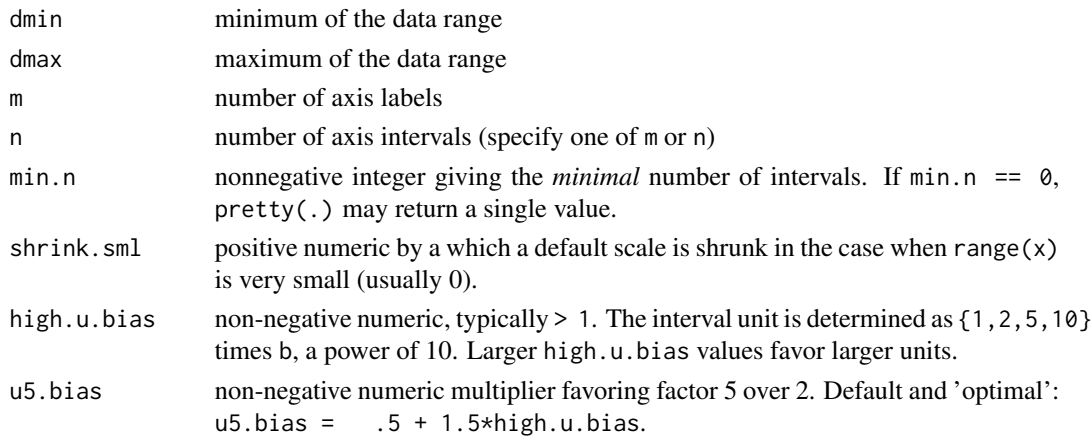

# <span id="page-7-0"></span>Value

vector of axis label locations

# Author(s)

Justin Talbot <justintalbot@gmail.com>

# References

Becker, R. A., Chambers, J. M. and Wilks, A. R. (1988) *The New S Language*. Wadsworth & Brooks/Cole.

<span id="page-7-1"></span>sparks *Sparks' labeling algorithm*

# Description

Sparks' labeling algorithm

# Usage

sparks(dmin, dmax, m)

# Arguments

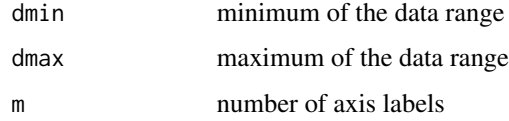

#### Value

vector of axis label locations

# Author(s)

Justin Talbot <justintalbot@gmail.com>

# References

Sparks, D. N. (1971) AS 44. Scatter Diagram Plotting, Journal of the Royal Statistical Society. Series C., pp. 327-331.

<span id="page-8-2"></span><span id="page-8-0"></span>

# Description

Thayer and Storer's labeling algorithm

### Usage

thayer(dmin, dmax, m)

# Arguments

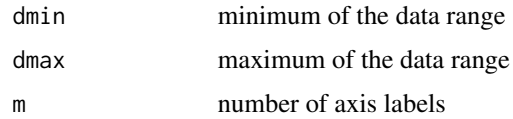

#### Value

vector of axis label locations

#### Author(s)

Justin Talbot <justintalbot@gmail.com>

# References

Thayer, R. P. and Storer, R. F. (1969) AS 21. Scale Selection for Computer Plots, Journal of the Royal Statistical Society. Series C., pp. 206-208.

<span id="page-8-1"></span>wilkinson *Wilkinson's labeling algorithm*

#### Description

Wilkinson's labeling algorithm

#### Usage

```
wilkinson(dmin, dmax, m,
 Q = c(1, 5, 2, 2.5, 3, 4, 1.5, 7, 6, 8, 9),mincoverage = 0.8,
 mrange = max(floor(m/2), 2):ceiling(6 * m))
```
10 wilkinson

#### Arguments

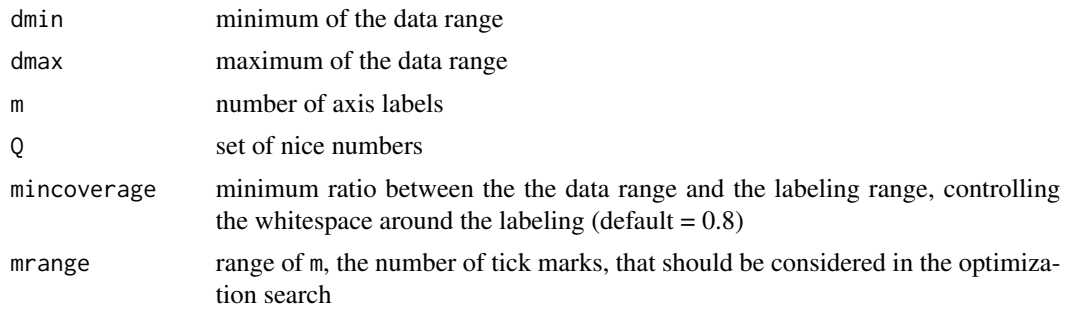

# Value

vector of axis label locations

#### Note

Ported from Wilkinson's Java implementation with some changes. Changes: 1) m (the target number of ticks) is hard coded in Wilkinson's implementation as 5. Here we allow it to vary as a parameter. Since m is fixed, Wilkinson only searches over a fixed range 4-13 of possible resulting ticks. We broadened the search range to  $max(floor(m/2), 2)$  to ceiling(6<sup>\*</sup>m), which is a larger range than Wilkinson considers for 5 and allows us to vary m, including using non-integer values of m. 2) Wilkinson's implementation assumes that the scores are non-negative. But, his revised granularity function can be extremely negative. We tweaked the code to allow negative scores. We found that this produced better labelings. 3) We added 10 to Q. This seemed to be necessary to get steps of size 1. It is possible for this algorithm to find no solution. In Wilkinson's implementation, instead of failing, he returns the non-nice labels spaced evenly from min to max. We want to detect this case, so we return NULL. If this happens, the search range, mrange, needs to be increased.

#### Author(s)

Justin Talbot <justintalbot@gmail.com>

#### References

Wilkinson, L. (2005) The Grammar of Graphics, Springer-Verlag New York, Inc.

# <span id="page-10-0"></span>Index

∗Topic dplot labeling-package, [2](#page-1-0) extended, *[2](#page-1-0)*, [3](#page-2-0) extended.figures, [4](#page-3-0) gnuplot, *[2](#page-1-0)*, [4](#page-3-0) heckbert, *[2](#page-1-0)*, [5](#page-4-0) labeling *(*labeling-package*)*, [2](#page-1-0) labeling-package, [2](#page-1-0) matplotlib, *[2](#page-1-0)*, [6](#page-5-0) nelder, *[2](#page-1-0)*, [6](#page-5-0) pretty, *[2](#page-1-0)* rpretty, *[2](#page-1-0)*, [7](#page-6-0) sparks, *[2](#page-1-0)*, [8](#page-7-0) thayer, *[2](#page-1-0)*, [9](#page-8-0) wilkinson, *[2](#page-1-0)*, [9](#page-8-0)